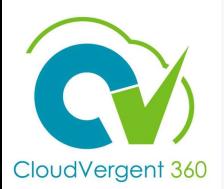

## How to Assign a Direct Report to a Course

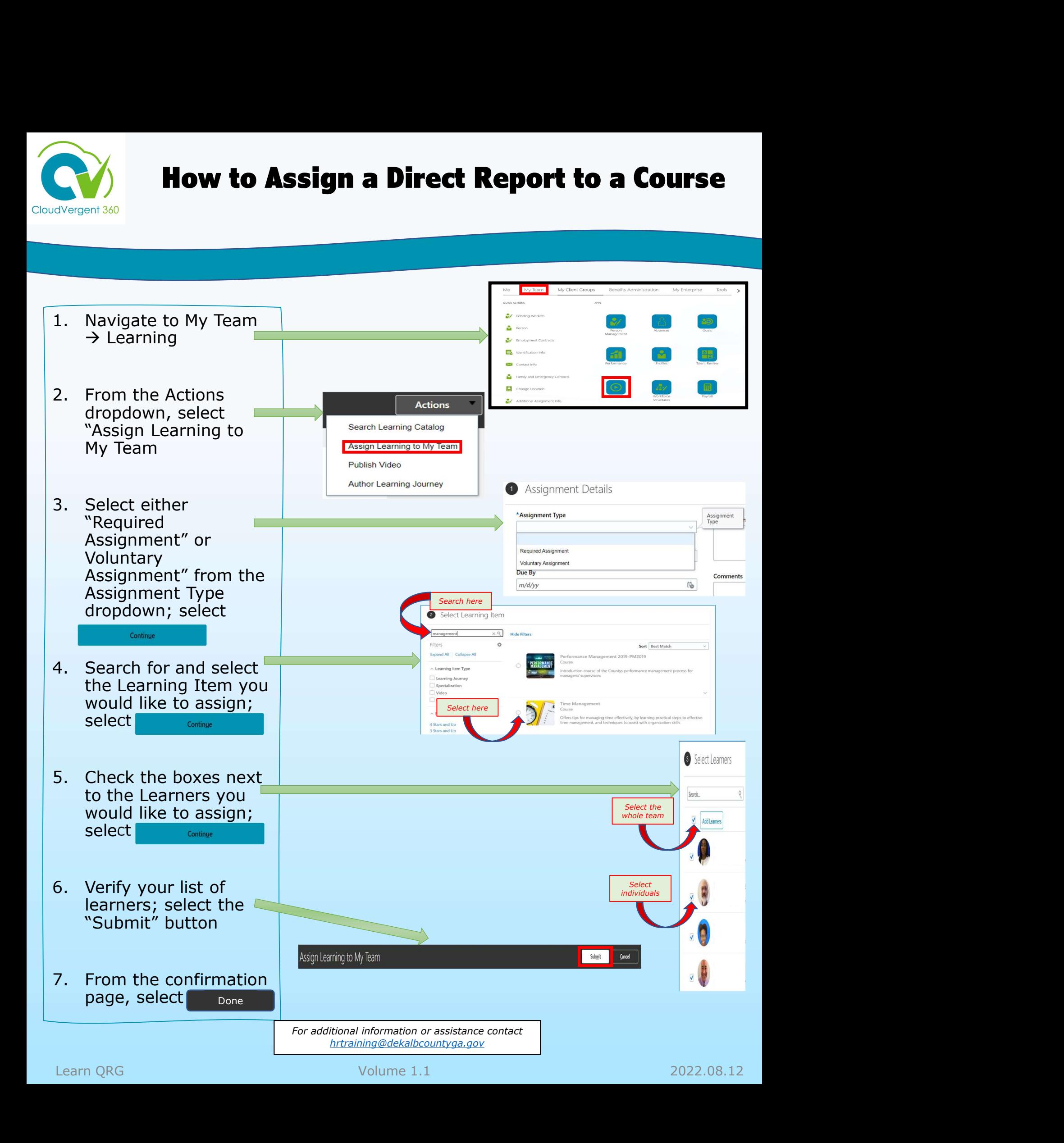